Lecture 16: Network Layer Overview, Internet Protocol COMP 332, Fall 2018 Victoria Manfredi

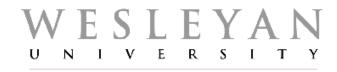

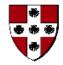

Acknowledgements: materials adapted from Computer Networking: A Top Down Approach 7<sup>th</sup> edition: ©1996-2016, J.F Kurose and K.W. Ross, All Rights Reserved as well as from slides by Abraham Matta at Boston University, and some material from Computer Networks by Tannenbaum and Wetherall.

# Today

#### 1. Announcements

- homework 6 posted
  - discuss: UDP ping server, chat server + reliability
- midterm graded, will hand back once everyone has written it
- 2. TCP congestion control

#### 3. Network layer

- overview
- what's inside a router
- Internet protocol (IP)

# TCP CONGESTION CONTROL

vumanfredi@wesleyan.edu

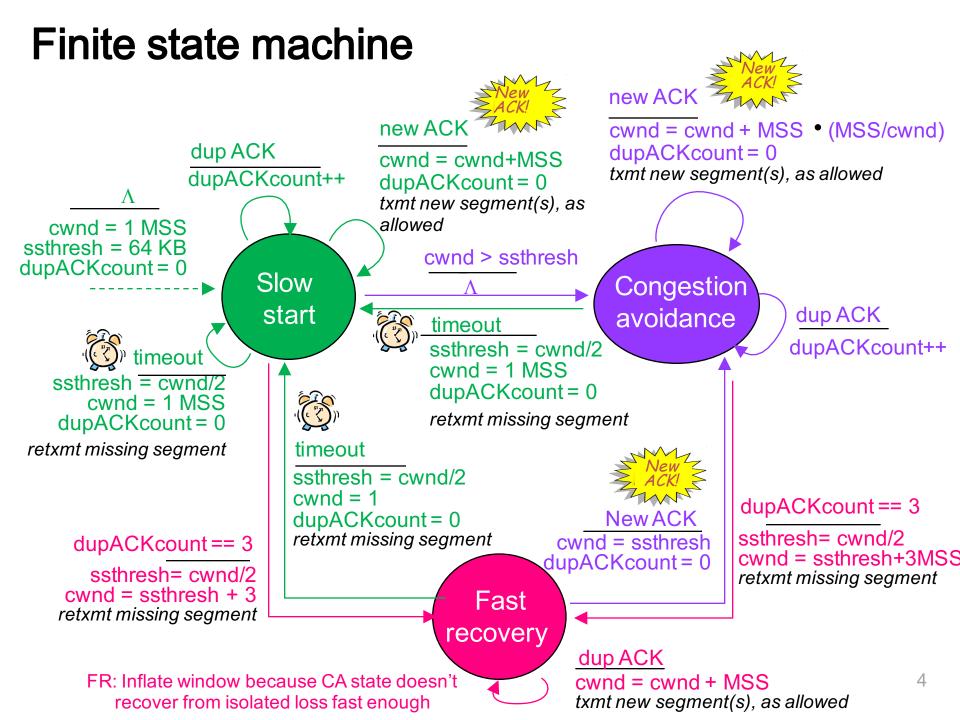

### Slow start: when to stop exponential increase?

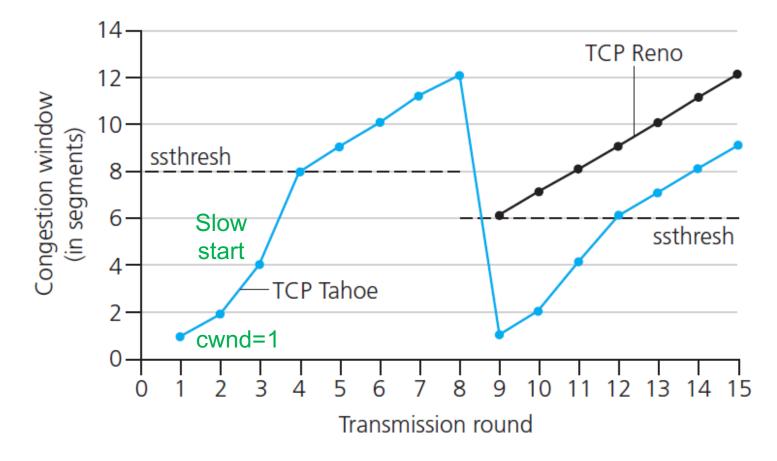

#### Slow start

- initially cwnd = 1 MSS
- every time ACK received, double cwnd

### **Congestion avoidance**

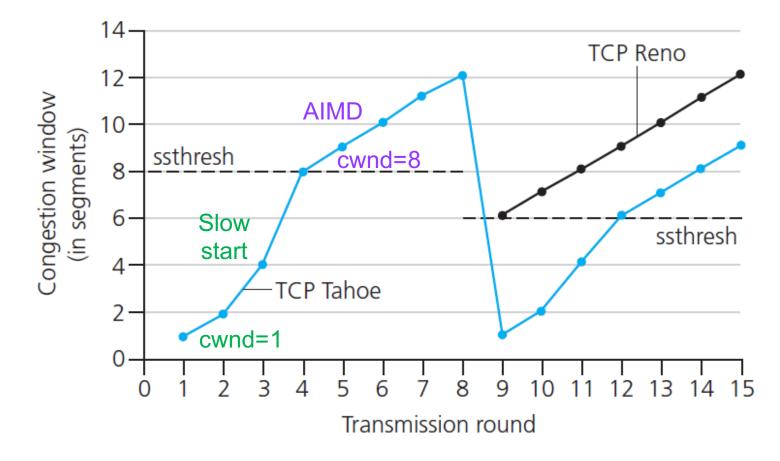

When cwnd = ssthresh

- go to congestion avoidance
- use AIMD

## Timeout

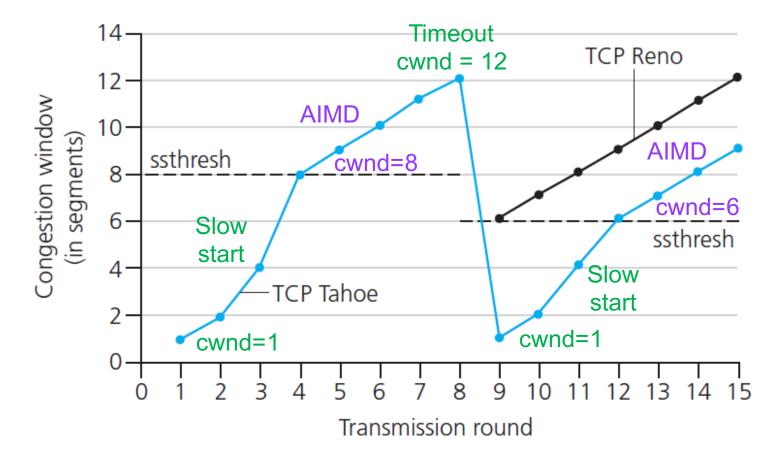

#### Restart slow start when timeout

- ssthresh = cwnd/2
- cwnd = 1 MSS

## **3 duplicate ACKs**

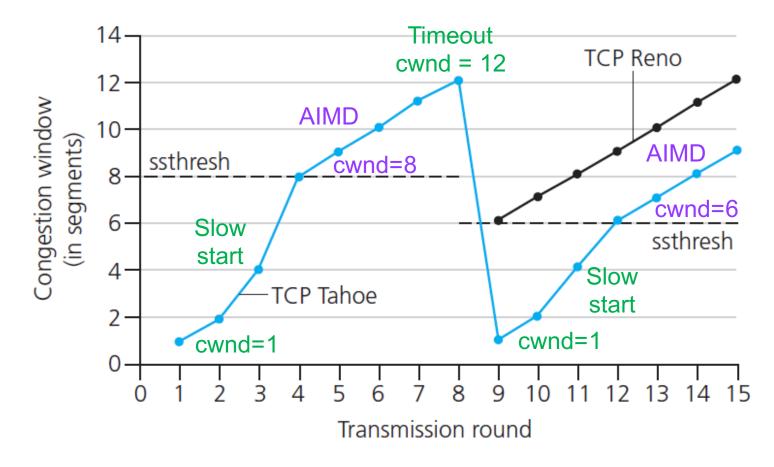

#### If 3 duplicate ACKs go to fast recovery

- ssthresh = cwnd/2
- cwnd = ssthresh + 3 MSS

# Average TCP throughput

#### Focus on AIMD

- ignore slow start, assume always data to send

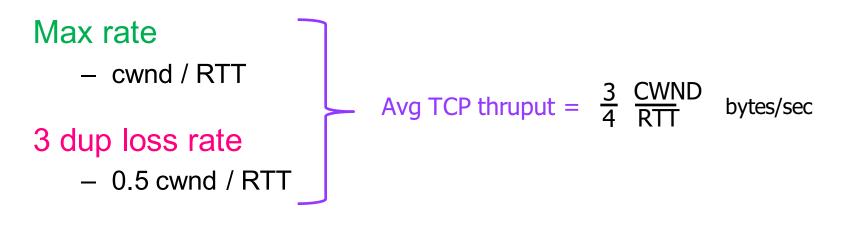

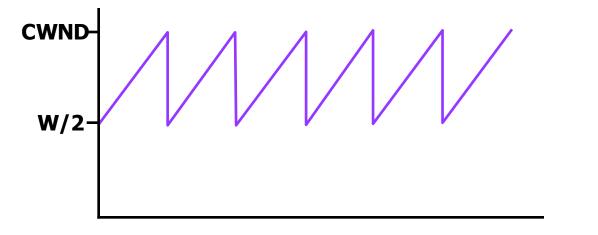

# Setting window size

#### Window is min (rwnd, cwnd)

| Transmission Control Protocol, Src Port: 443 (443), Dst Port: 52232 (52232), Seq: 0, Ack: 1,                         |  |  |  |  |  |  |  |  |
|----------------------------------------------------------------------------------------------------|--|--|--|--|--|--|--|--|
| Source Port: 443                                                                                                    |  |  |  |  |  |  |  |  |
| Destination Port: 52232                                                                                              |  |  |  |  |  |  |  |  |
| [Stream index: 0]                                                                                                    |  |  |  |  |  |  |  |  |
| [TCP Segment Len: 0]                                                                                                 |  |  |  |  |  |  |  |  |
| Sequence number: 0 (relative sequence number)                                                                        |  |  |  |  |  |  |  |  |
| Acknowledgment number: 1 (relative ack number)                                                                       |  |  |  |  |  |  |  |  |
| Header Length: 32 bytes                                                                                              |  |  |  |  |  |  |  |  |
| Flags: 0x012 (SYN, ACK)<br>000 = Reserved: Not set                                                                   |  |  |  |  |  |  |  |  |
|                                                                                                    |  |  |  |  |  |  |  |  |
| 0 = Nonce: Not set                                                                                                   |  |  |  |  |  |  |  |  |
| 0 = Congestion Window Reduced (CWR): Not set<br>0 = ECN-Echo: Not set                                                |  |  |  |  |  |  |  |  |
|                                                                                                    |  |  |  |  |  |  |  |  |
| <pre>0 = Urgent: Not set1 = Acknowledgment: Set</pre>                                                                |  |  |  |  |  |  |  |  |
| $\dots \dots \dots \dots \dots \dots \dots \dots \dots \dots \dots \dots \dots \dots \dots \dots \dots \dots \dots $ |  |  |  |  |  |  |  |  |
| $\dots \dots \dots \dots \dots \dots \dots \dots \dots \dots \dots \dots \dots \dots \dots \dots \dots \dots \dots $ |  |  |  |  |  |  |  |  |
| <ul> <li></li></ul>                                                                                                  |  |  |  |  |  |  |  |  |
|                                                                                                    |  |  |  |  |  |  |  |  |
| [TCP Flags: ******A**S*]                                                                                             |  |  |  |  |  |  |  |  |
| Window size value: 8190 rwnd                                                                                         |  |  |  |  |  |  |  |  |
| [Calculated window size: 8190]                                                                                       |  |  |  |  |  |  |  |  |
| Charleson Augusta dischlad                                                                                           |  |  |  |  |  |  |  |  |

# Network Layer OVERVIEW

## 5-layer Internet protocol stack

|   | Layer       | Service provided to upper layer                                                                      | Protocols                                          | Unit of information                                                                |
|---|-------------|----------------------------------------------------------------------------------------------------|----------------------------------------------------|------------------------------------------------------------------------------------|
| 5 | Application | <ul> <li>Support network<br/>applications</li> </ul>                                                 | FTP, DNS,<br>SMTP, HTTP                            | Message<br>1 message may be split<br>into multiple segments                        |
| 4 | Transport   | <ul> <li>Deliver messages<br/>to app endpoints</li> <li>Flow control</li> <li>Reliability</li> </ul> | TCP (reliable)<br>UDP (best-effort)                | Segment (TCP)<br>Datagram (UDP)<br>1 segment may be split<br>into multiple packets |
| 3 | Network     | <ul> <li>Route segments<br/>from source to<br/>destination host</li> </ul>                           | IP (best-effort)<br>Routing protocols              | Packet (TCP)<br>Datagram (UDP)                                                     |
| 2 | Link        | <ul> <li>Move packet over<br/>link from one host<br/>to next host</li> </ul>                         | Ethernet, 802.11                                   | Frame<br>MTU is 1500 bytes                                                         |
| 1 | Physical    | <ul> <li>Move individual bits in frame from one host to next</li> <li>"bits on wire"</li> </ul>      | Ethernet phy<br>802.11 phy<br>Bluetooth phy<br>DSL | Bit                                                                                |

# Internet's network layer

#### Network layer functions on hosts and routers

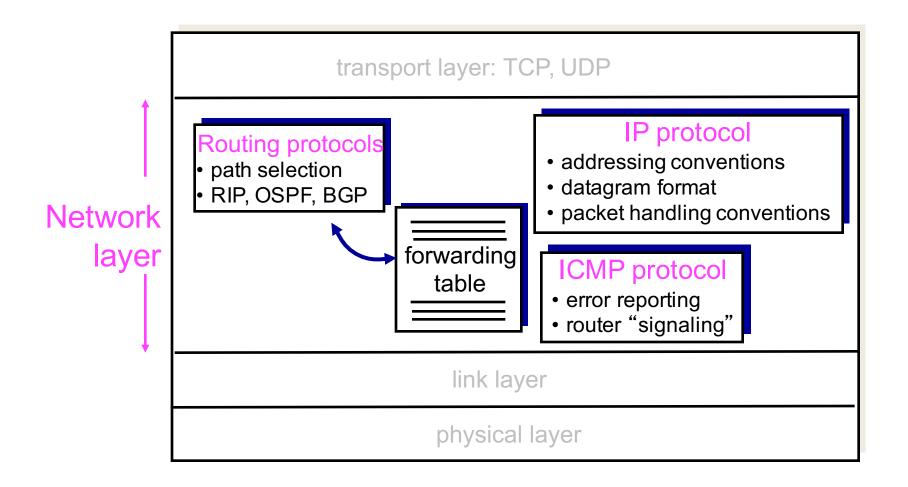

# **Network layer**

### Goal

- move pkt from one host to another

### How done on Internet?

- routers
  - examine header fields in every IP pkt
  - determines outgoing link

### Internet e2e argument

- some functionality only properly implemented in end systems
- smart hosts vs. dumb routers

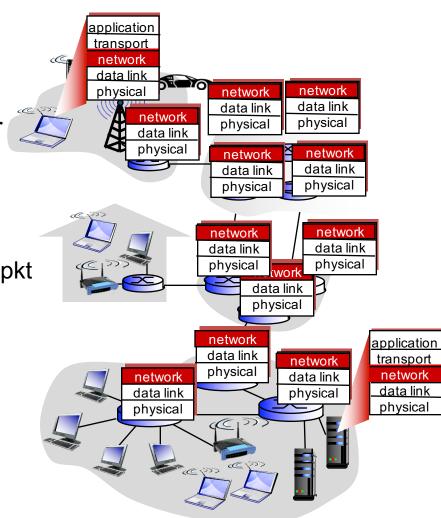

Network layer is in every host and router on Internet

## **Encapsulation and decapsulation**

#### Sender

- encapsulates segments into packets, puts src, dest IP in IP pkt hdr

#### Receiver

- decapsulates packets into segments, delivers to transport layer

#### Max length of IP packet in bytes

- MTU: Maximum Transmission Unit
- 1500 bytes if Ethernet used as link layer protocol

#### Max length of TCP data in bytes

- MSS: Maximum Segment Size
- MSS = MTU IP hdr TCP hdr
  - TCP header >= 20bytes

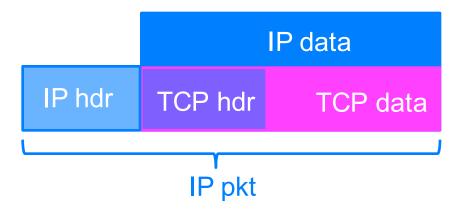

# Division of network layer functionality

### 1. Control plane

- comprises traffic only between routers, to compute routes between src and dst
- network-wide: routers run routing algorithms

#### 2. Data plane

- comprises traffic between end hosts, forwarded by routers
- forwarding table set based on routes computed in control plane
- local: each router stores, forwards packets

# Interplay between routing and forwarding

#### Routing (slower time scale)

- routers view Internet as graph
- run shortest path algorithms

#### Forwarding (faster time scale)

- routers use paths to choose best output link for packet destination IP address
- if one link fails, chooses another

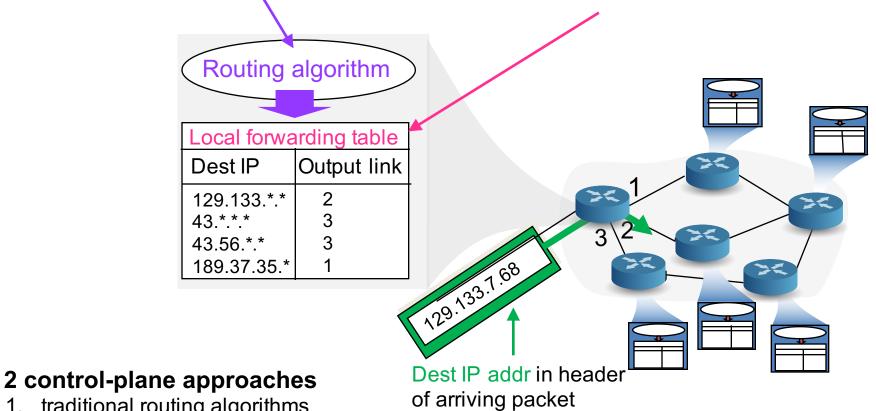

- 1. traditional routing algorithms implemented in routers
- 2. software-defined networking (SDN) implemented in (remote) servers

# Approach 1: per-router control plane

Individual routing algorithm components in each and every router interact in the control plane

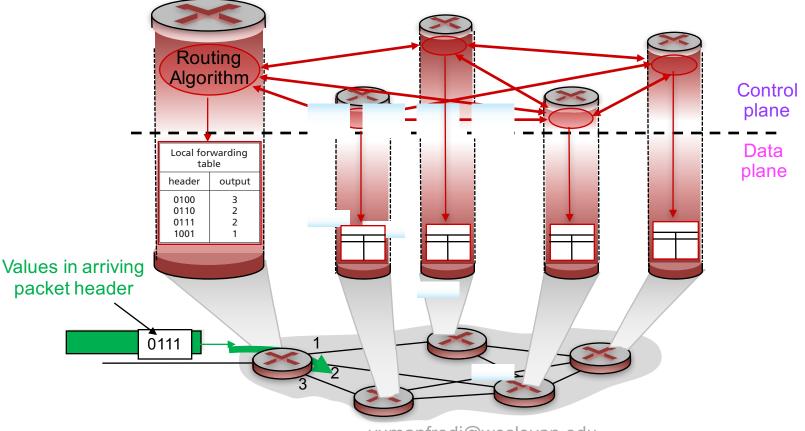

# Approach 2: logically centralized control plane

# A distinct (typically remote) controller interacts with local control agents (CAs)

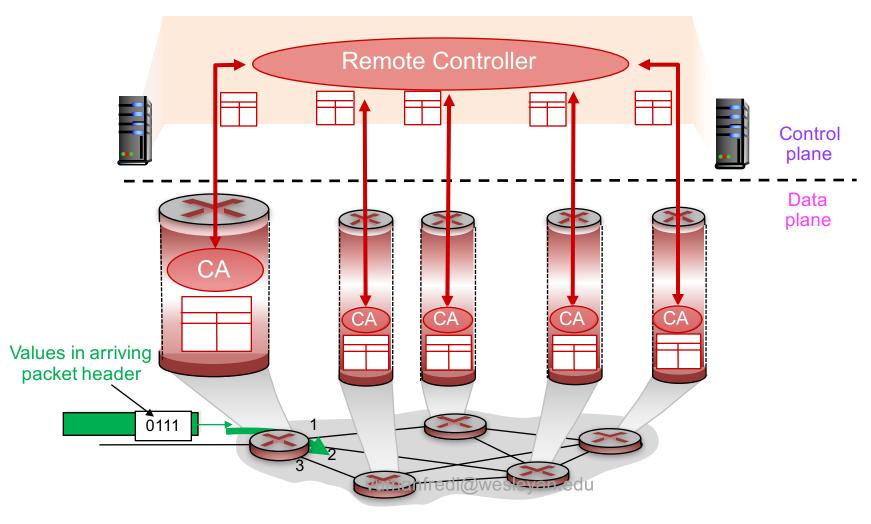

## Network layer service model

Q: What service model does network layer provide to transport layer for moving packets from sender to receiver?

#### **Example services**

- individual packets
  - guaranteed delivery
  - guaranteed delivery with less than 40 ms delay

#### - flow of packets

- in-order packet delivery
- guaranteed minimum bandwidth to flow
- restrictions on changes in inter-packet spacing

### Network layer service models

| 1            | Network  | Service     | Guarantees ? |      |       | Congestion |                           |
|--------------|----------|-------------|--------------|------|-------|------------|---------------------------|
| Architecture |          | Model       | Bandwidth    | Loss | Order | Timing     | feedback                  |
|              | Internet | best effort | none         | no   | no    | no         | no (inferred<br>via loss) |
|              | ATM      | CBR         | constant     | yes  | yes   | yes        | no                        |
|              |          |             | rate         |      |       |            | congestion                |
|              | ATM      | VBR         | guaranteed   | yes  | yes   | yes        | no                        |
|              |          |             | rate         |      |       |            | congestion                |
|              | ATM      | ABR         | guaranteed   | no   | yes   | no         | yes                       |
|              |          |             | minimum      |      |       |            |                           |
|              | ATM      | UBR         | none         | no   | yes   | no         | no                        |

ATM: Asynchronous Transfer Mode e.g., used in public switched telephone network

vumanfredi@wesleyan.edu

# **Network Layer** WHAT'S INSIDE A ROUTER?

vumanfredi@wesleyan.edu

### What does a router need to do?

Run routing protocols (control) and store and forward pkts (data)

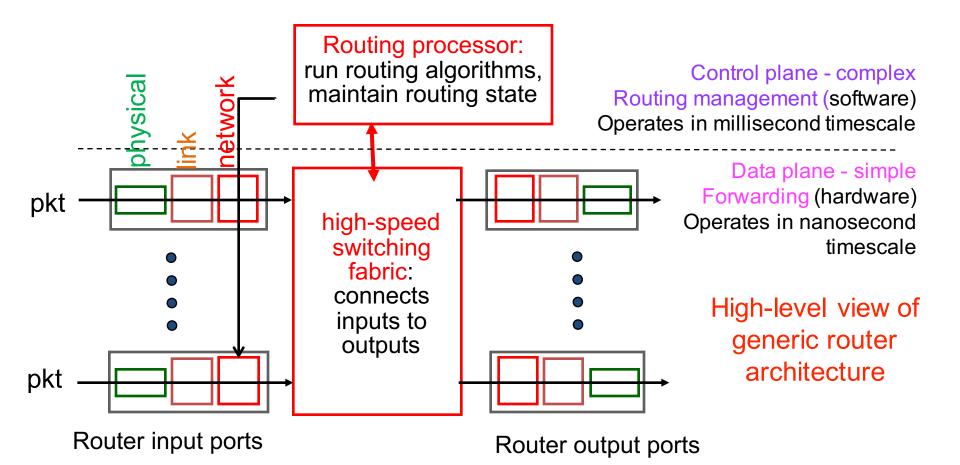

# Input port functions

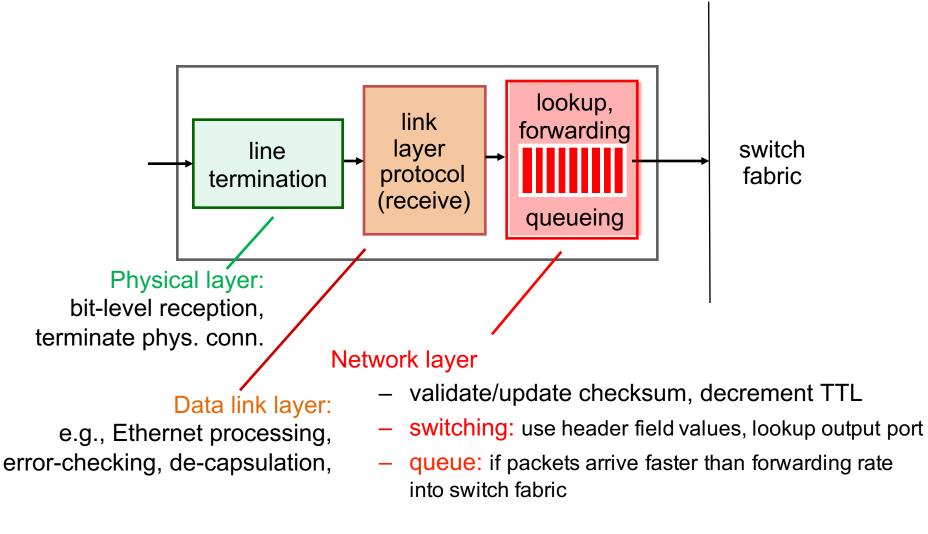

# **Switching fabrics**

### Transfer packet

from input buffer to appropriate output buffer

### Switching rate

- rate at which packets can be transferred from inputs to outputs
- N inputs: switching rate = N x line rate desirable

### 3 types of switching fabrics

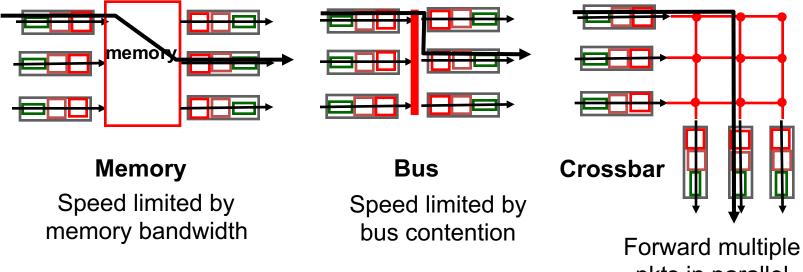

pkts in parallel

# Contention at input ports

#### If switching fabric slower than input ports combined

- queueing may occur at input queues
- queueing delay and loss due to input buffer overflow!

#### Head-of-the-Line (HOL) blocking

- queued pkt at front of queue prevents others from moving forward

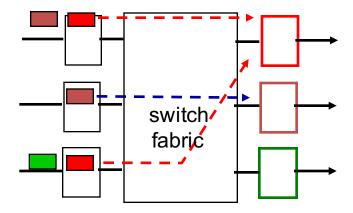

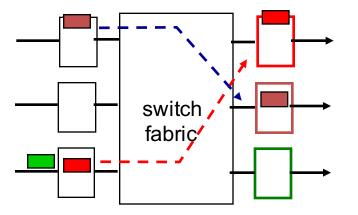

Output port contention: only one red packet can be transferred. Lower red packet is blocked

One packet time later: green packet experiences HOL blocking

# Contention at output ports

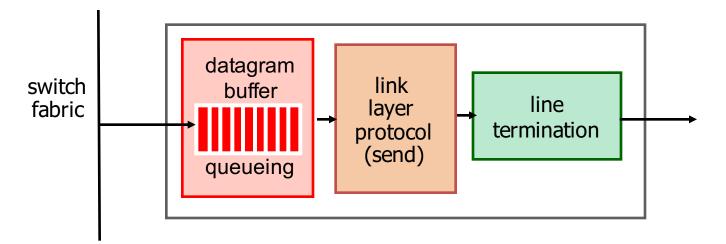

#### Buffering

- when packets arrive from fabric faster than transmission rate
- packet loss: due to congestion, lack of buffers

### Scheduling

- chooses next among queued packets to transmit on link
- net neutrality: who gets best performance

# Scheduling mechanisms

### FIFO (first in first out)

- send in order of arrival to queue

#### Priority

- packet arrivals queue link packet (waiting area) (server)
- multiple classes, with different priorities (e.g., based on hdr info)
  - send highest priority queued packet

### Round robin scheduling

- multiple classes, cyclically scan class queues
  - send one packet from each class (if available)

### Weighted fair queueing

- generalized round robin
  - each class gets weighted amount of service in each cycle

# In practice: hardware queues use FIFO, need software to do priority

# Network Layer INTERNET PROTOCOL

# Internet Protocol (IP)

### THE network layer protocol of the Internet

- protocol your device <u>must</u> implement to run on Internet
- RFC published ~1980
- **Provides** 
  - best effort service
    - to get pkts from one end host to another across many interconnected networks using dst IP address in IP hdr
  - addressing
    - format and usage of addresses
  - fragmentation
    - e.g., if pkt size exceeds Ethernet MTU of 1500 bytes
  - some error detection
- Q: what does IP not provide?
  - QoS, reliability, ordering, persistent state for e2e flows, connections